## **УДК 373.5.016:004**

# **ФОРМУВАННЯ ПРАКТИЧНИХ УМІНЬ УЧНІВ ЩОДО ПОШУКУ ХІМІЧНИХ ВІДОМОСТЕЙ У МЕРЕЖІ ІНТЕРНЕТ**

## **Підгорна Тетяна Володимирівна,**

*доцент кафедри інформаційних технологій і програмування, Національного педагогічного університету імені М. П. Драгоманова, кандидат педагогічних наук, доцент, dtv@ukr.net.*

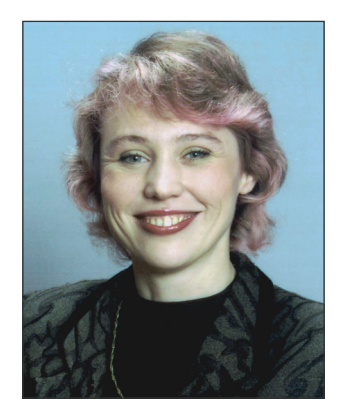

**Анотація.** У статті розглянуто приклади тренувальних вправ та вправ для самостійного виконання що до формування практичних вмінь і навичок для добору і застосування інструментарію пошуку хімічних ві домостей в мережі Інтернет. Під час виконання практичних завдань учні вивчають пошукові системи і ка талоги загального та хімічного спрямування, вчаться застосовувати лінійні форми подання хімічних відо мостей як пошукові терміни.

**Ключові слова:** практичні завдання, тренувальні вправи, вправи для самосійного виконання, мережа Інтернет, пошукові системи, каталоги, спеціалізовані хімічні каталоги, лінійні форми подання хімічних відомостей.

**П**ід час навчання пошуку інформаційних матері алів в мережі Інтернет в класах з поглибленим ви вченням хімії доцільно розглянути такі інструменти:

- -пошукові системи і каталоги загального спряму вання;
- -пошукові системи і каталоги хімічного спряму вання;
- -лінійні форми подання хімічних відомостей (коди SMILES, InChi, InChiKey).

Розглянемо приклади практичних завданьякі мож на використовувати щодо формування практичних вмінь і навичок для добору і застосування інструмента рію для здійснення ефективного пошуку потрібних ві домостей в інформаційних ресурсах мережі Інтернет. Поданітренувальні вправи доцільно використовувати на початкових етапах формування практичних вмінь.

### **Тренувальні вправи**

1. Знайти відповіді на запропоновані запитання за допомогою різних пошукових систем загального і хімічного призначення та за отриманими результата ми заповнити таблицю, у стовпчиках якої подані ві домості за схемою таблиці 1. Зробити висновки щодо задання пошукового терміну і вибору інструмента рію для здійснення пошуку потрібних відомостей.

### **Запити українською мовою**

- -Що таке сульфатна кислота?
- -Як виробляють сульфатну кислоту?
- -Які хімічні властивості сірчаної кислоти?
- -Як можна використовувати сульфатну кислоту в промисловості?

## -Де можна придбати сульфати? **Виконання**:

-вибрати пошукові системи, що будуть використо вуватись для знаходження відповідей на запитан ня. Наприклад, можна вибрати серед пошукових систем і каталогів загального спрямування *Google*, *Рамблер*, *МЕТА*, а серед систем хімічного спряму вання *Chem.De*, *Хімічний навігатор*;

- -у вікні браузера в адресний рядок ввести вебадре су пошукової системи або каталога;
- -після завантаження вебсторінки пошукової сис теми або каталога до рядка введення пошукового терміну ввести відповідний пошуковий термін. Результат виконання завдання подано в таблиці 2.

2. Ввести запропоновані запити в різних пошуко вих системах загального та хімічного спрямування. Ре зультати пошуку занести до таблиці із заголовками ви ду таблиці 3. Проаналізувати отриману таблицю. Зро бити висновки.

2.1. Знайти документи, у яких містяться слова *су\$ льфатна кислота*.

2.2. Знайти документи, у яких містяться слова *су\$ льфатна кислота.* Текстовий фрагмент, у якому зу стрічаються ключові слова, не повинен містити біль ше 10 слів.

2.3. Знайти документи, у яких містяться слова *су\$ льфатна кислота*. Текстовий фрагмент, у якому зу стрічаються ключові слова, не повинен містити біль ше 5 слів.

2.4. Знайти документи, у яких містяться слова *се\$ рная кислота*.

2.5. Знайти документи, у яких містяться слова *sulfuric acid.*

2.6. Визначити кількість документів, що буде знай дено за запитом H2SO4.

2.7. Визначити кількість документів, що буде знай дено за запитом h2so4*.*

2.8. Визначити кількість документів, що буде знай дено за запитом *"*H2SO4*"*.

2.9. Визначити кількість документів, що буде знай дено за запитом *"*h2so4*"*.

2.10. Визначити кількість документів, що буде знайдено за запитом O=S(=O)O*.*

2.11. Визначити кількість документів, що буде знайдено за запитом *"*O=S(=O)O*"*.

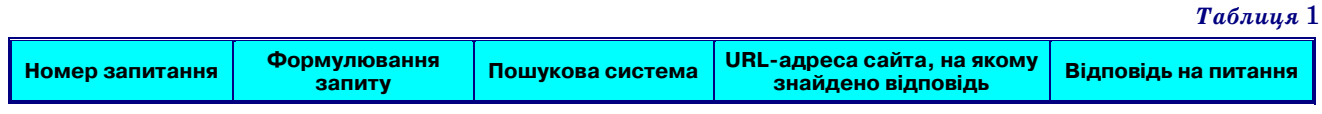

**КОМП'ЮТЕР У ШКОЛІ ТА СІМ'Ї №7, 2016 25**

## **КОМП'ЮТЕРНІ ТЕХНОЛОГІЇ НАВЧАННЯ**

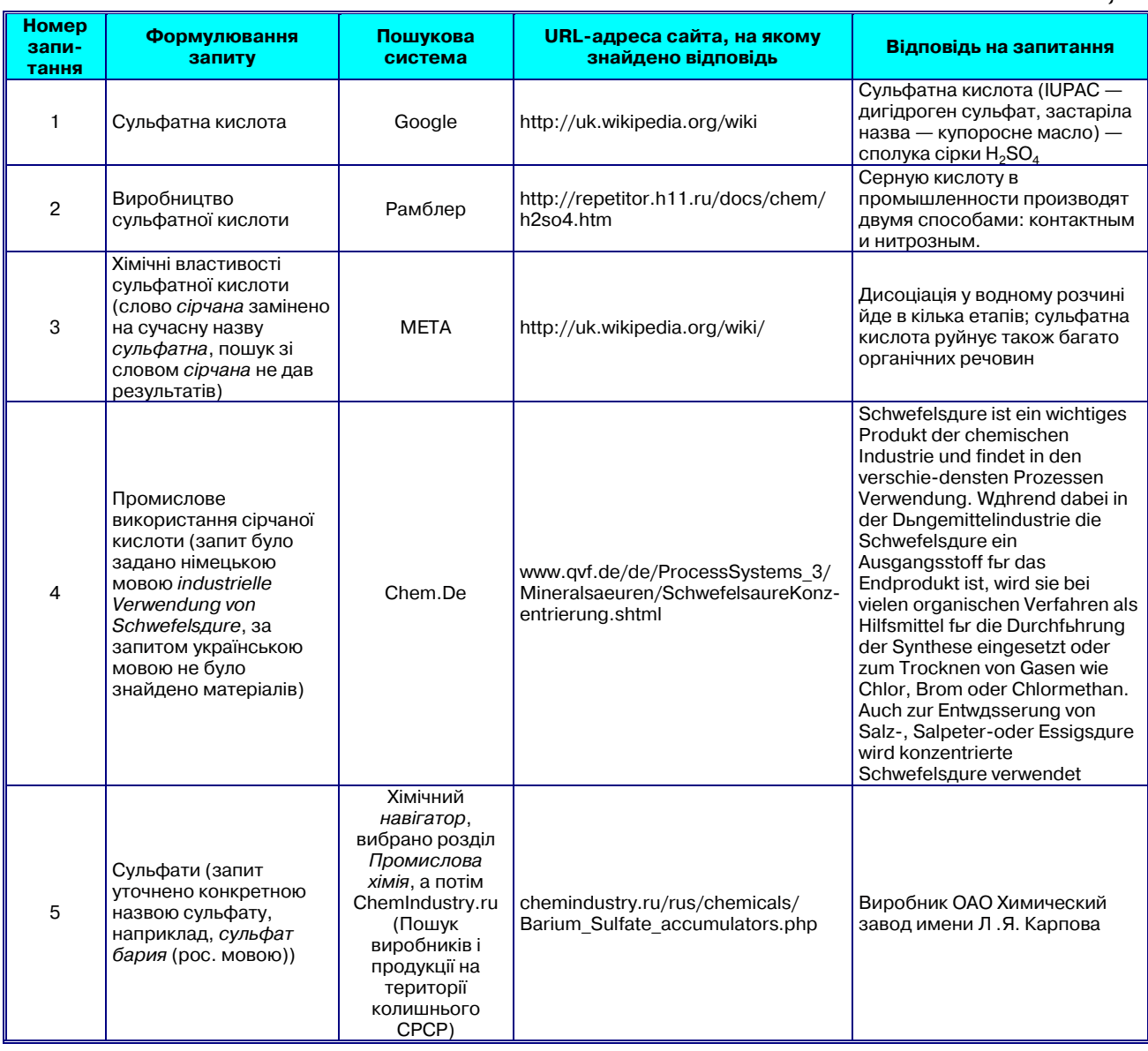

*Таблиця* 3

*Таблиця* **2**

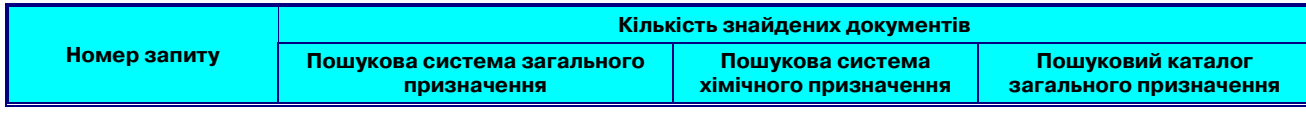

2.12. Визначити кількість документів, що буде знай дено за запитом  $1/H2O4S/c1-5(2,3)4/h(H2,1,2,3,4)$ .

2.13. Визначити кількість документів, що буде знай дено за запитом *"*1/H2O4S/c15(2,3)4/h(H2,1,2,3,4)*"*.

2.14. Знайти документи, у яких є слова *сірчана кислота* та *сірчана мазь.*

2.15. Знайти документи, у яких є слова *сірчана кислота* або *сірчана мазь*.

2.16. Знайти документи, у яких є слова *сірчана кислота*, але немає слів *сірчана мазь*.

### **Виконання**

а) завантажити веб-сторінку пошукової системи загального спрямування, наприклад, Рамблер;;

б) ввести по черзі запити , що зазначені у вправі 2, і заповнити таблицю;

в) завантажити веб-сторінку пошукової системи хімічного спрямування, наприклад, сервер хімічного фа культету Ліверпульського університету;;

г) ввести по черзі запити , що зазначені у вправі 2, і заповнити таблицю.

Результат виконання завдання подано в таблиці 4.

Проаналізувати отримані результати і зробити ви сновки щодо формування запиту і вибору пошукової системи залежно від потрібних результатів.

## **Висновки**

Під час задання пошукового терміну в пошуковій системі або в каталозі вузького хімічного призначен ня доцільно застосовувати запит, заданий мовою кра їни, у якій розроблено систему.

Під час відшукання відповідей на запитання зага льного хімічного спрямування доцільно застосовува ти пошукові системи і каталоги загального призначен ня; під час пошуку відомостей, що стосуються вузької хімічної спеціалізації, доцільно застосовувати пошу кові системи і каталоги хімічного призначення.

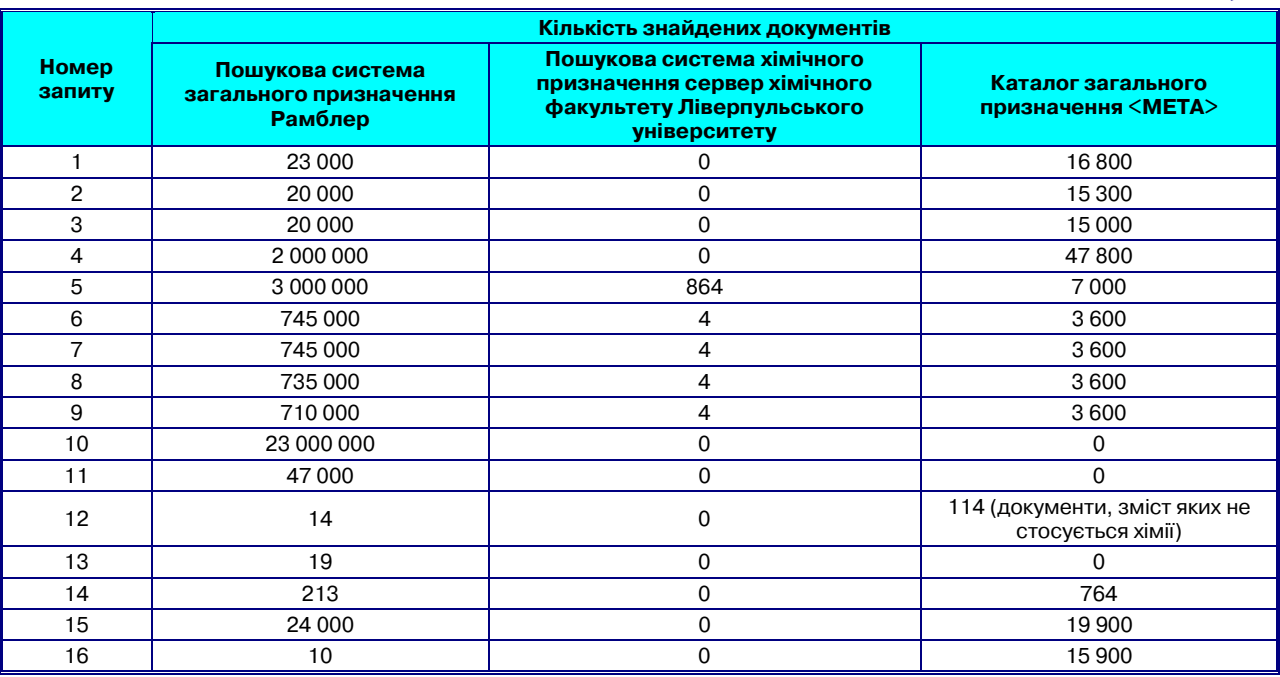

Якщо до пошукових систем або каталогів хімічно го призначення вбудовано спеціальний інструмента рій для пошуку специфічних відомостей, то більш ефективним буде його застосування порівняно з вико ристанням пошукових систем або каталогів загально го призначення.

## **Завдання для самостійного виконання**

Знайти документи, описані українською мовою, у яких подано хімічні властивості речовини, що вказа ні в індивідуальному варіанті в таблиці 5. Зберегти ці документи в текстовому форматі й ув форматі веб сторінки на локальному комп'ютері.

Для речовини, що вказана в індивідуальному ва ріанті (таблиця 5), за допомогою пошукової системи, каталогу загального спрямування та пошукової сис теми хімічного призначення визначити кількість знайдених документів для таких запитів: тривіальна назва речовини українською, російською, англійською або іншою іноземною мовою; систематична назва українською, російською, англійською або іншою іноземною мовою, молекулярна формула, код *SMILES*, код InChi, код InChiKey. За результатами ви

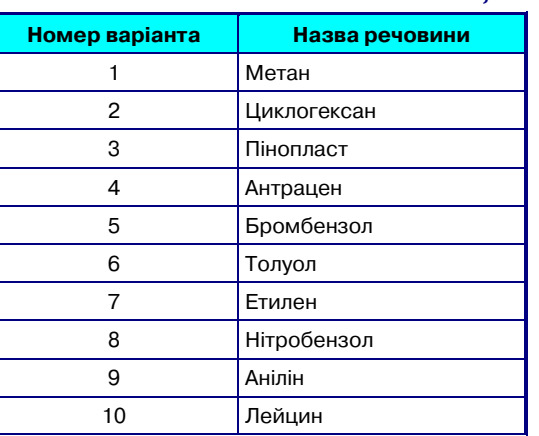

*Таблиця* 5

конання завдання перевірити правильність висновків у тренувальних вправах.

*Таблиця* 4

Розглянутий матеріал можна використовувати на уроках інформатики в класах з поглибленим вивчен ням хімії.

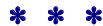

**Подгорная Т. В. Формирование практических умений учащихся поиска химических сведений в сети Интернет**

**Аннотация***.* В статье рассмотрены примеры трениро вочных упражнений и упражнений для самостоятель ной работы для формирования практических умений и на выков добора и применения инструментария поиска хи мических сведений в сети Интернет. Во время выполне ния практических заданий ученики изучают поисковые системы и каталоги общего и химического назначения, учатся применять линейные формы подачи химических сведений как поисковые термины.

**Ключевые слова:** практические задания, тренирово чные упражнения, упражнения для самостоятельной ра боты, сеть Интернет, поисковые системы, каталоги, спе циализированные химические каталоги, линейные фор мы подачи химических сведений.

### ✽ ✽ ✽

**Pidhorna Tetiana V. Formation of practical skills sheet for chemical search data Internet**

**Abstract.**The article reviewed examples of training exer cises and exercises for self-fulfillment on the formation of practical skills for the selection and application of chemical information search tools on the Internet. During the execu tion of practical tasks students study search engines, direc tories and general chemical perspective, learning to use lin ear form submission chemical information as search terms.

**Keywords:** practical exercises, training exercises, exer cises for self-performance, Internet search engines, directories, specialized chemical catalogs, linear form of representation of chemical information.

### **Література**

1. Підгорна Т. В. Інформаційно-комунікаційні технології в хімічних дослідженнях: посібник для вчителів. — К.: Видавництво НПУ імені М. П.Драгоманова, 2013. — 233 с.